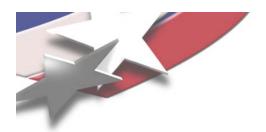

# Software Architecture of the Light Weight Kernel, Catamount

May 19, 2005
Sue Kelly
Sandia National Laboratories
<a href="mailto:smkelly@sandia.gov">smkelly@sandia.gov</a>, 505-845-9770

SAND-2005-2781C

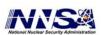

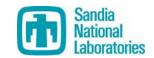

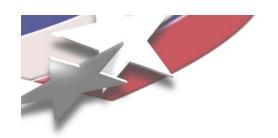

# SUNMOS, PUMA, Cougar, Catamount Design Goals

- Targeted at massively parallel environments comprised of thousands of processors with distributed memory and a tightly coupled network.
- Provide necessary support for scalable, performanceoriented scientific applications
- Offer a suitable development environment for parallel applications and libraries.
- Emphasize efficiency over functionality.
- Maximize the amount of resources (e.g. CPU, memory, and network bandwidth) allocated to the application.
- Seek to minimize time to completion for the application.

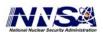

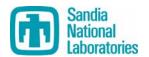

# Catamount is designed for an MPP environment with functional partitions

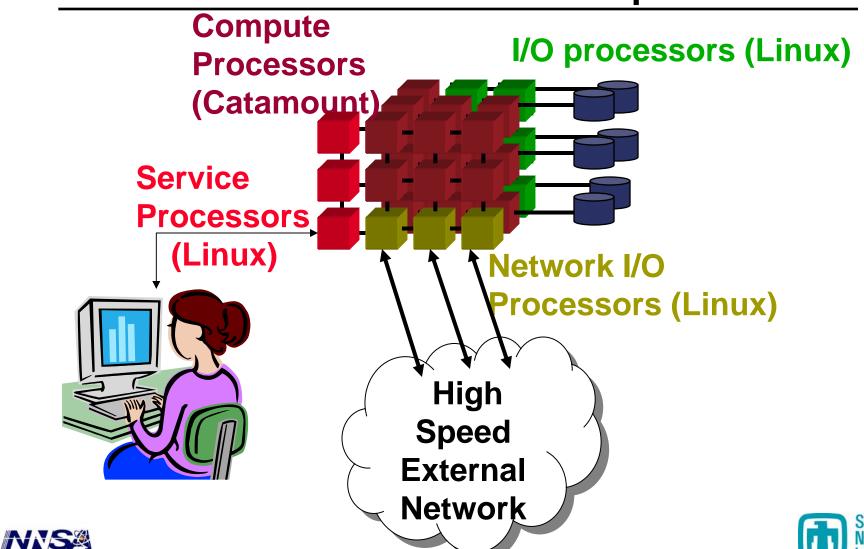

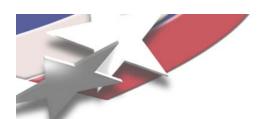

### **Catamount General Structure**

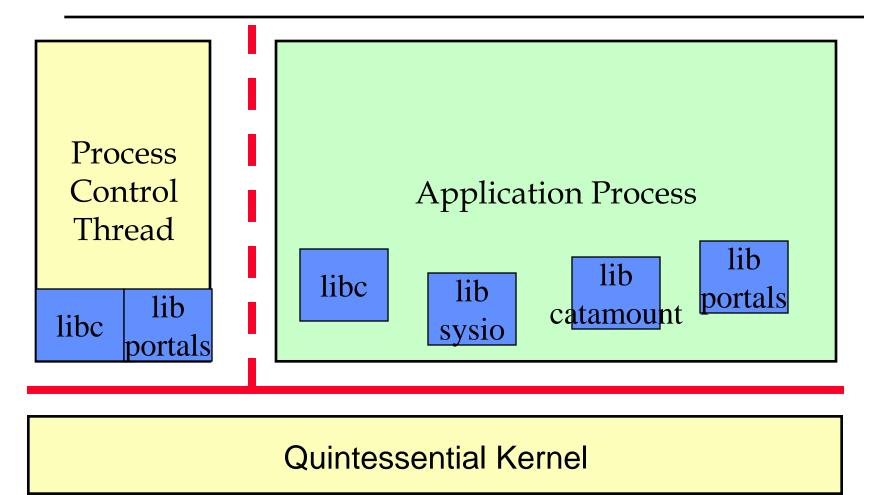

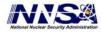

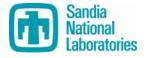

## **Catamount Physical Memory layout**

| QK<br>text | QK<br>data | S<br>t<br>a<br>c<br>k | Network<br>buffer<br>(qk heap) | Portals<br>memory | PCT<br>text | PCT<br>data | S<br>t<br>a<br>c<br>k | P<br>e P<br>r C<br>s T<br>i<br>s h<br>t e<br>e a<br>n p | User program text & data | S<br>t | User<br>heap |
|------------|------------|-----------------------|--------------------------------|-------------------|-------------|-------------|-----------------------|---------------------------------------------------------|--------------------------|--------|--------------|
|            |            |                       |                                |                   |             |             |                       |                                                         | $\bigcup U_{\mathbf{l}}$ | to 4   | 4            |

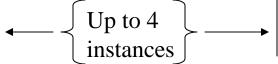

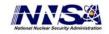

Note: not to scale

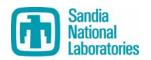

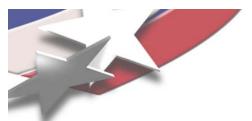

### **Quintessential Kernel (QK)**

- Policy enforcer
- Initializes hardware
- Handles interrupts and exceptions
- Maintains hardware virtual addressing
- No virtual memory support
- Static size
- Non-blocking
- Few, well-defined entry points

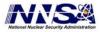

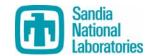

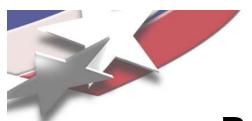

### **Process Control Thread (PCT)**

- Runs in user space
- More privileged than user applications
- Policy maker
  - Process loading (with yod)
  - Process scheduling
  - Virtual address space management
  - Fault handling
  - Signals

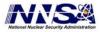

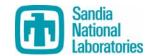

## Catamount's libc is pruned version of glibc

- No threads support
- No off-node communication other than via Portals, such as pipes, sockets, rpc's or Internet Protocols
- No dynamic process creation; for example: no exec(), fork(), popen(), or system()
- No dynamic loading of executable code
- Limited signals support
- No /proc or ptrace
- No mmap. A skeleton function is supplied, but returns -1.
- No profil()
- Limited ioctl
- No getpwd family of calls
- No functions requirement any form of db (e.g. ndb). For example, there is no support for the uid, gid family of queries that based on the ndb.
- No terminal control
- No functions that require UNIX-style daemons
- Custom catamount malloc is used by default

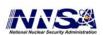

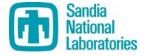

# Libsysio routes I/O calls to the appropriate file system handler

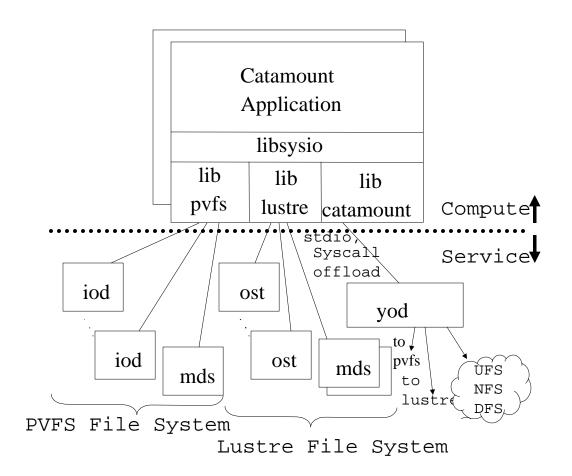

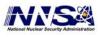

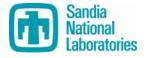

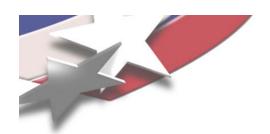

### Libcatamount

- RPC mechanism to communicate with yod for stdio and system call offload
- Custom malloc tuned for large allocations
- Pre-main initialization
- Interface routines for PCT and QK services

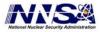

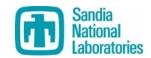

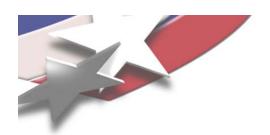

## Libportals

- Message passing API
- Separate software package
- Required by Catamount
- http://www.sourceforge.net/packages/sandiaportals

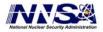

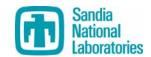

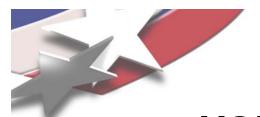

### YOD runs in the service partition

- Functions
  - Controls the logarithmic launch of a parallel job
  - Proxies standard I/O, plus other I/O, if necessary
  - Manages the parallel job throughout its run
- Yod is an evolution of the xnc (eXecute Network Computer) program used to launch jobs on the nCube: (x+1)(n+1)(c+1) = yod
- yod [-Account project task] [-D option] [-help] [{-size|-sz|-np}{n|all}] [-stack size] [-tlimit secs] [-list processor-list] [-strace] [-target { catamount | linux }] [-share] [-heap size] [-Priority priority] [-Version] progname [progargs] | -F loadfile

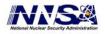

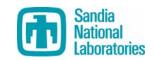

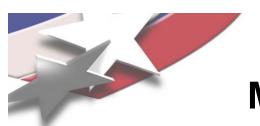

## Multi-Partition Job Support is new with Catamount

- Support for parallel applications that span Catamount and Linux
  - Yod using load file option (-F)
  - Requires a PCT to run on Linux
  - Requires different executables
  - Creates one MPI\_COMM\_WORLD

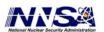

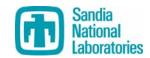

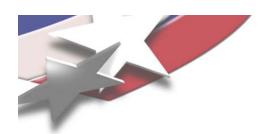

### **Future Plans**

- Re-introducing support for dual processors that removed in the port from cougar to catamount
- Studying whether catamount is viable for multicore (> 2 CPUs) support

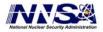

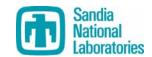